## **BTS SIO promotion 2018 - création d'un ticket d'incident avec GLPI**

[sisrtp.swf](https://siocours.lycees.nouvelle-aquitaine.pro/lib/exe/fetch.php/reseau/ad/configsta/2018/sisrtp.swf)

[da\\_silva\\_florian.mp4](https://siocours.lycees.nouvelle-aquitaine.pro/lib/exe/fetch.php/reseau/ad/configsta/2018/da_silva_florian.mp4?cache=)

## **BTS SIO promotion 2018 - présentation du projet Powershell**

[projetfinal.swf](https://siocours.lycees.nouvelle-aquitaine.pro/lib/exe/fetch.php/reseau/ad/configsta/2018/projetfinal.swf)

From:

<https://siocours.lycees.nouvelle-aquitaine.pro/>- **Les cours du BTS SIO**

Permanent link: **<https://siocours.lycees.nouvelle-aquitaine.pro/doku.php/reseau/ad/configsta/2018/exemplewink>**

Last update: **2019/11/26 13:15**

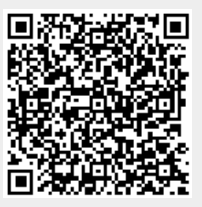